### MORE OBJECTS IN PYTHON

Curt Clifton Rose-Hulman Institute of Technology

Check out *PythonIterators* from SVN

# TODAY'S PLAN

- Inheritance, multiple inheritance, "super" calls
- Operator overloading and other "special" methods
- Iterators
- Teams

# INHERITANCE IN PYTHON

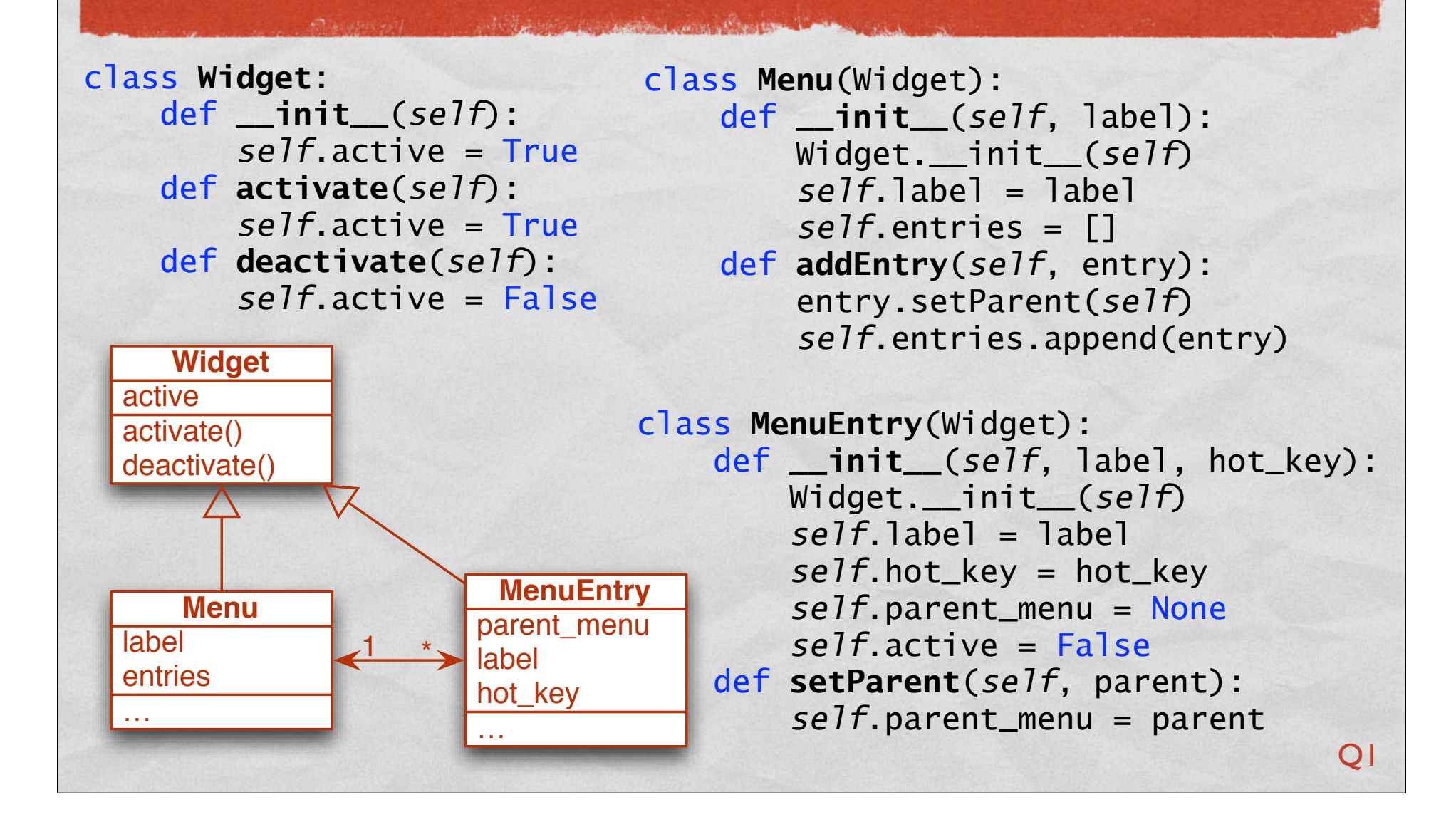

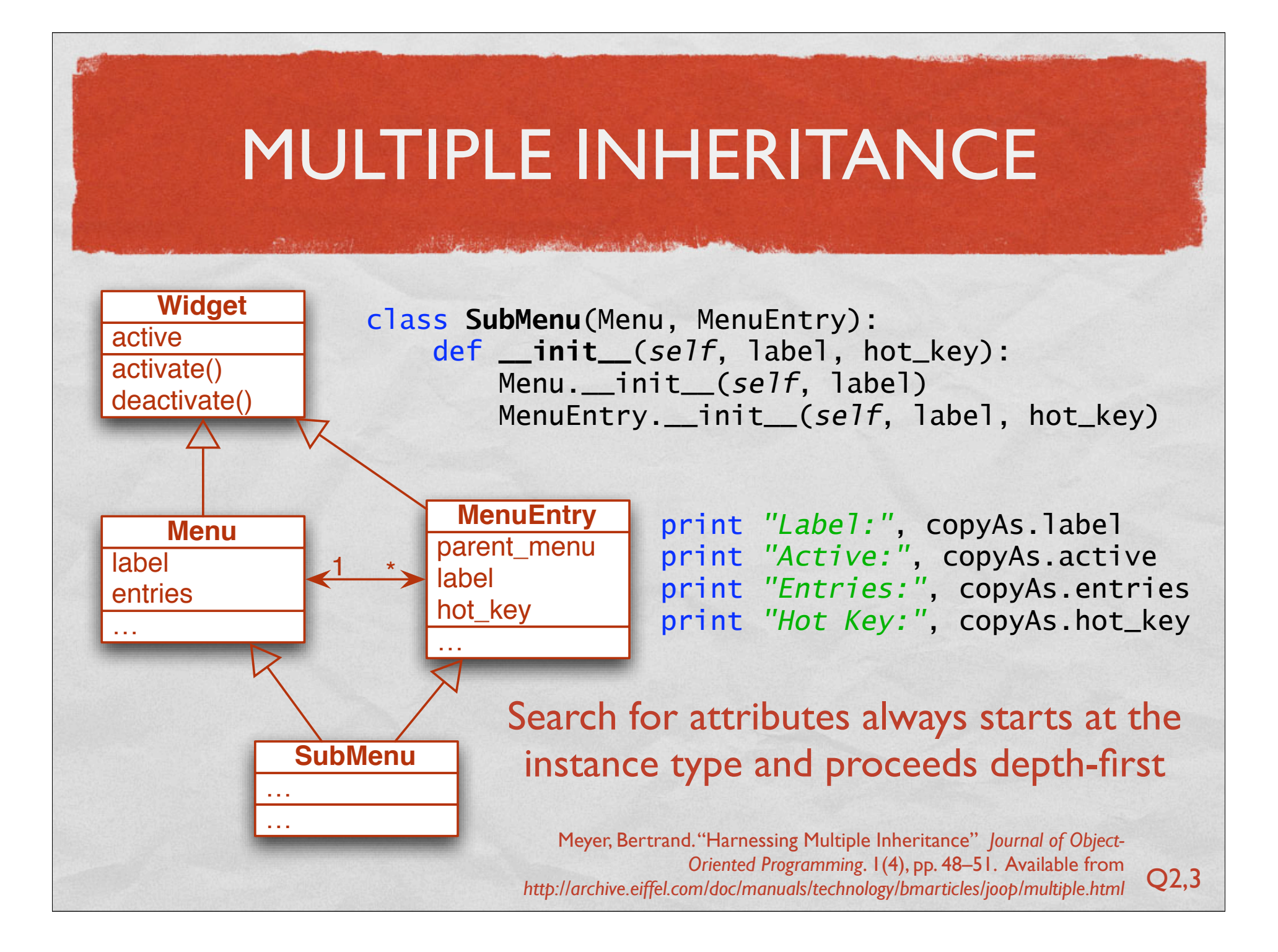

# OPERATOR OVERLOADING

#### **• Definition:**

• Changing or specifying the meaning of operators or built-in functions in a language when they are applied to instances of custom data types

#### Example:

Overriding the *\_\_str\_\_(self)* method changed the behavior of *str()* built-in function used by *print*

# OPERATOR OVERLOADING EXAMPLE

class **Student**: *"""A small sample of operator overloading.*

```
 >>> s = Student()
   >>> print s
    freshman
   >>> print s + 1
   sophomore
   >>> print s + 10
    super-sr
"""
   year_names = ['freshman', 'sophomore', 'jr', 'sr', 'super-sr']
   def __init__(self, year = 0):
        self.year = year
   def __str__(self):
        return Student.year_names[self.year]
   def __add__(self, num):
        new_year = min(self.year + num, len(Student.year_names) - 1)
        return Student(new_year)
```
# SOME OTHER "SPECIAL" METHODS

- *\_\_lt\_\_(self, other)*, also *le*, *eq*, *ne*, *gt*, *ge*
- *\_\_hash\_\_(self)*
- *\_\_add\_\_(self, other)*, also *sub*, *mul*, *div*
- See §3.4 of the Python reference for a metric bunch more

# ITERATORS

A STANDARD THE CONTRACT OF A CHARGE COMPANY AND ASSAULT AND AN ONE OF THE CARD AND COMPANY TO A CHARGE COMPANY

- Iterating over containers is very common in Python:
	- *for p in [2, 3, 5, 7, 11]: print p, "is prime"*
	- *for c in 'Rose': print c*
- Can make our own iterable classes by:
	- Adding *\_\_iter\_\_(self)*
	- **Making it return an** object with a *next()* method
	- *next()* raises *StopIteration* at end

### ITERATOR EXAMPLES

class **ShuffleIterator**:

Random-order iterator over a list without duplicating it

• Pre-order tree walk

 def **\_\_init\_\_**(*self*, data): *self*.data = data *self*.order = range(len(data)) random.shuffle(*self*.order) *self*.index = len(data) def **\_\_iter\_\_**(*self*): return *self* def **next**(*self*): if  $self.index == 0$ : raise StopIteration  $self.index = 1$  itemIndex = *self*.order[*self*.index] return *self*.data[itemIndex]

 $s = 'Nj!'$ for c in ShuffleIterator(s): print c

# MILESTONE 2 PROJECT IDENTIFICATION

- **Team** milestone
- Due Friday at midnight
- Tasks—see milestone description for **specifics**
	- **Email me your team name**
	- Email me your preferred language, first-come basis!
	- **Prepare a document identifying possible projects**

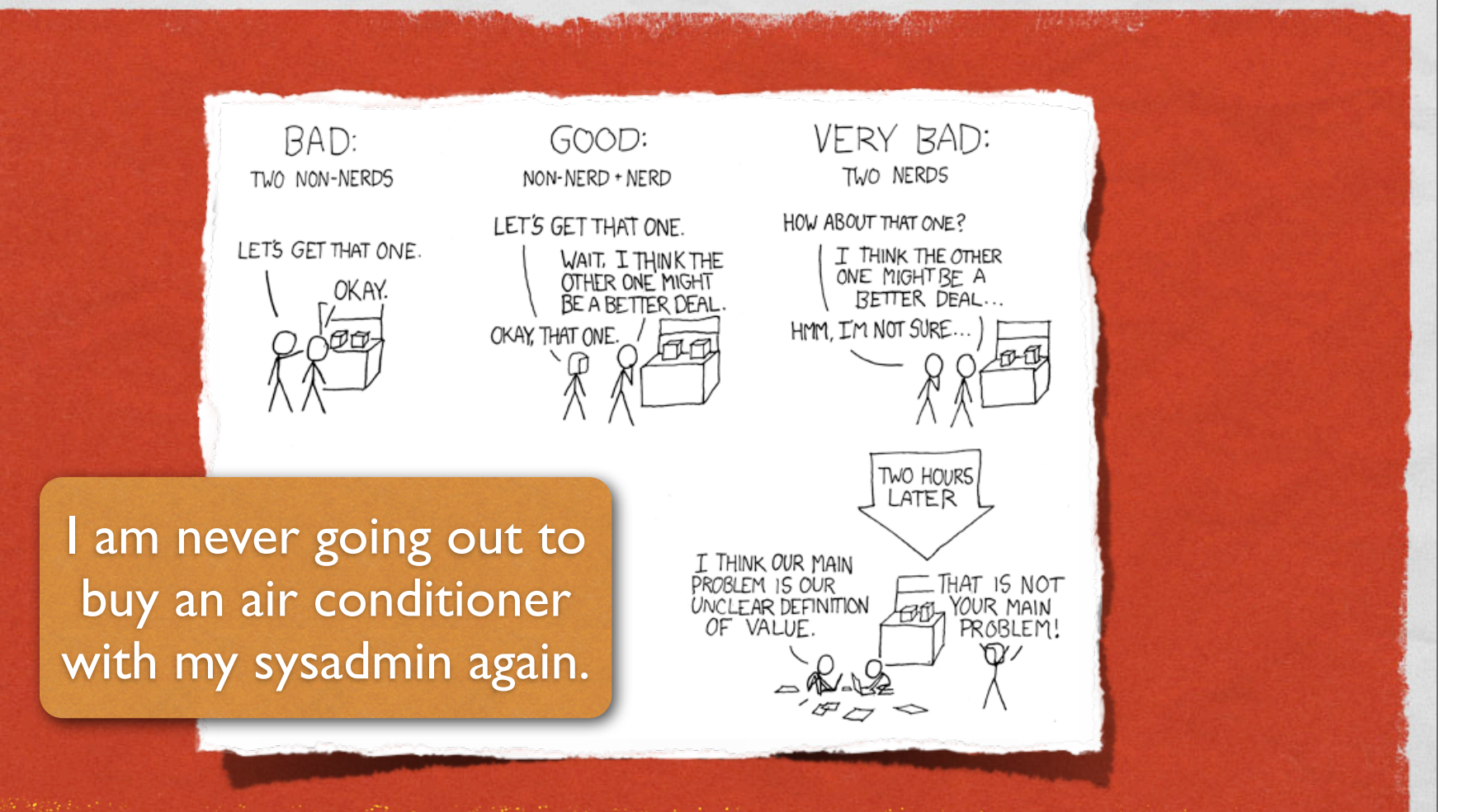

#### SHOPPING TEAMS CARTOON OF THE DAY

# PROJECT TEAMS

- Boland, Crockett, Stark (Clojure?)
- Carlson, Jackson, Loughry (Objective J?)
- Fishman, Packard, Skaggs, Vanderford (Prolog? PHP?)
- Gahn, WIlliamson, Zynda (Objective C?)
- Jenne, Nowicki, Pick (Groovy?)
- Kent, Rhodes, Sickler (Smalltalk?)
- Knight, McGinnis, Pridal-LoPiccolo (Hadoop + Pig???)

# TEAM MEETINGS

- Plan when to meet to work on milestone 2
- Share language preferences
- Start thinking about team names